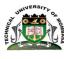

# **UNIVERSITY OF**

MOMBASA

# SCHOOL OF BUSINESS

# DEPARTMENT OF BUSINESS ADMINISTRATION

# **UNIVERSITY EXAMINATION FOR:**

### BACHELOR OF BUSINESS AND OFFICE MANAGEMENT

# BSC 4104: DOCUMENT PRODUCTION I

# END OF SEMESTER EXAMINATION

# SERIES: DECEMBER 2016

# **TIME:**2HOURS

DATE:Pick DateDec2016

### **Instructions to Candidates**

**TECHNICAL** 

You should have the following for this examination -Answer Booklet, examination pass and student ID This paper consists of FOUR questions. AttemptALL questions. Do not write on the question paper.

| Task 1      Instructions      1. Create the following letter      2. Make the corrections as per the comments      3. Insert your Student Number as a header.      4. Save it as LETTER to print out later.      Letterhead      Ref DC/wo/008                                                                                                    | <b>Commented [D1]:</b> Create a Letter head for AZUSA INTERNET<br>PROVIDERS and insert a relevant Clipart. Align the Clipart to the<br>Right |
|----------------------------------------------------------------------------------------------------|----------------------------------------------------------------------------------------------------|
| Today's date                                                                                                    |                                                                                                    |
| The Chief Executive Officer<br>Jitegemee Sacco<br>P O Box 8910<br>TAVETA                                                                                                    |                                                                                                    |
| Dear Sir/Madam                                                                                                    |                                                                                                    |
| Wireless leased line                                                                                                    | Commented [P2]: CAPS, Font Size 14, bold.                                                                                                    |
| We refer to your letter dated 1 <sup>st</sup> December 2016 enquiring about a wireless leased line. This is a connection mostly preferred in areas where there is difficulty accessing through the traditional telephone lines. Wireless leased lines are also common in areas where it would be difficult to lay cables due to the physical terrain and vandalism.                                                               | <b>Commented [P3]:</b> Indent paragraph Left (0.5") Right (0.5")                                                                             |
| the service                                                                                                    | Commented [P4]: Title case bold                                                                                                    |
| Azusa will provide the wireless equipment to clients on a lease basis. The equipment shall remain the property of Azusa upon termination of the agreement or your company contract, alternatively you can buy your own equipment. The solution is ideal for tour companies, learning institutions, banks, NGO's, cyber cafes, prasatatals and saccos. The cost involved in wireless leased lines connection is as outlined below. | Commented [P5]: Hanging paragraph                                                                                                    |
| We trust that the above information will be useful to you as you make your decision for the purchase.<br>Yours faithfully<br>AZUSA INTERNET PROVIDERS                                                                                                    | Commented [P6]: Bold and Toggle Case                                                                                                    |
| Prince Chohi<br>MANAGING DIRECTOR<br>(20 marks)                                                                                                    | Commented [P7]: BOLD                                                                                                    |
| (20 marks)                                                                                                    |                                                                                                    |

### Task 2 (15 marks)

- Instructions 1. Display the following advert attractively. 2. Save it as **ADVERT** to print out later.

#### Task 3 (15 marks)

#### Instructions

1. Create the following document

in difficult times.

- 2. Make the necessary changes as per the comments
- 3. Insert your Student Number as a header
- 4. Save the document as HUMAN RELATIONS in your folder (student Number)

### HUMAN RELATIONS

Human relations can be defined as the process of an effective motivation in a givensituation in order to achieve a balance of objectives which will yield greater human satisfaction and help accomplish company goals.

| Importance of human relations                                                                    | Commented [P8]: caps |
|--------------------------------------------------------------------------------------------------|----------------------|
| Good human relations facilitate communication in a firm and this leads to satisfaction of people |                      |
| at work. When human relations are carried out, the staffs are motivated and this leads to        |                      |
| increased productivity.                                                                          |                      |
|                                                                                                  |                      |
| For the leadership to benefit from good human relations, the leaders would seek to use words     |                      |
| like "I admit I made a mistake", "You did a great job", "What is your opinion", "If you please", |                      |
| "Thank you" and other related phrases.                                                           |                      |
|                                                                                                  |                      |
| Improvement of human relations                                                                   | Commented [P9]: Caps |
| The following measures are suggested to improve human relations:                                 |                      |
| 1. Creation of conducive work environment and pleasing surroundings.                             |                      |
| 2. Provide abundant opportunity of personal advancement through training and                     |                      |
| development programmes.                                                                          |                      |
| 3. Recognize the worth of quality control, reduction in cost, full attendance at work,           |                      |

Launch a well-planned communications system in order to make the employee aware of the changes in technology and get reactions from employees.

exemplary safety record, maintenance of discipline and cooperation with the management

Commented [P10]: Bullets

### Task 4

### Instructions

- Create the following table to fit on an A4 landscape paper
  Center the table both vertically and horizontally
- 3. Save it as TABLE to print out later

### DOTCOM ENGINEERS AND ASSOCIATES Revenue and Expenditure (2014-2015)

| INCOME FROM VARIOUS ACTIVITIES |          |          |
|--------------------------------|----------|----------|
| ACTIVITY                       | YEAR     |          |
|                                | 2014     | 2015     |
|                                | Ksh.'000 | Ksh.'000 |
| Road Construction              | 5400     | 5700     |
| Bridges                        | 5300     | 5400     |
| Buildings                      | 5836     | 5656     |
| Footpaths                      | 4210     | 5250     |
| Sale of Equipment              | 5710     | 5600     |
| Bocks and Bricks               | 9640     | 1040     |
| Drawing and Design             | 9980     | 1120     |
| TOTAL                          |          |          |

(20 marks)